**Практична робота 3.** Проектування комп'ютерної мережі: підбір мережевого обладнання та складання кошторису витрат

**Мета роботи**: отримати навички підбору активного та пасивного мережевого обладнання, а також складання кошторису витрат на побудову комп'ютерної мережі.

## **Теоретичні відомості**

*Етап 1. Здійснити підбір активного та пасивного мережевого обладнання та вивчити його основні технічні характеристики.*

Використовуючи проект комп'ютерної мережі, розроблений у попередній практичній роботі, підібрати необхідне мережеве обладнання для побудови комп'ютерної мережі. Результати оформити у вигляді таблиці (див. табл. 3.1.).

Обов'язковий перелік активного обладнання включає:

- сервер комп'ютерної мережі;
- робочі місця користувачів;
- VoIP-телефони;
- VoIP-шлюз;
- маршрутизатор;
- комутатори.

Для підбору обладнання ви можете скористатися будь-яким сайтом.

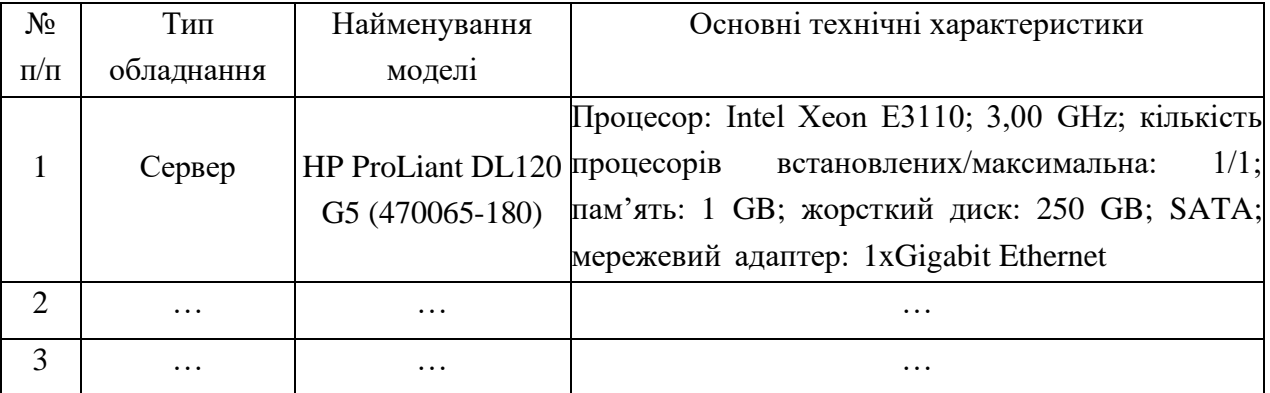

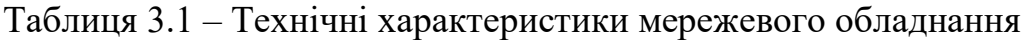

Також необхідно провести розрахунок потреби у пасивному мережевому обладнанні:

- довжина кабелю (вита пара);
- кількість конекторів RJ-45;
- довжина коробів та лотків;
- кількість комп'ютерних та телефонних розеток.

Результати розрахунків навести у звіті.

*Етап 2. Скласти кошторис витрат. Результати оформити у вигляді таблиці.*

Використовуючи перелік активного та пасивного мережевого обладнання, складений на першому етапі роботи, провести розрахунок витрат на придбання обладнання (див. табл. 3.2.).

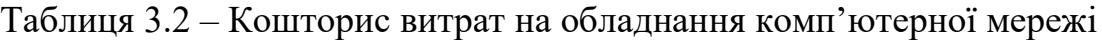

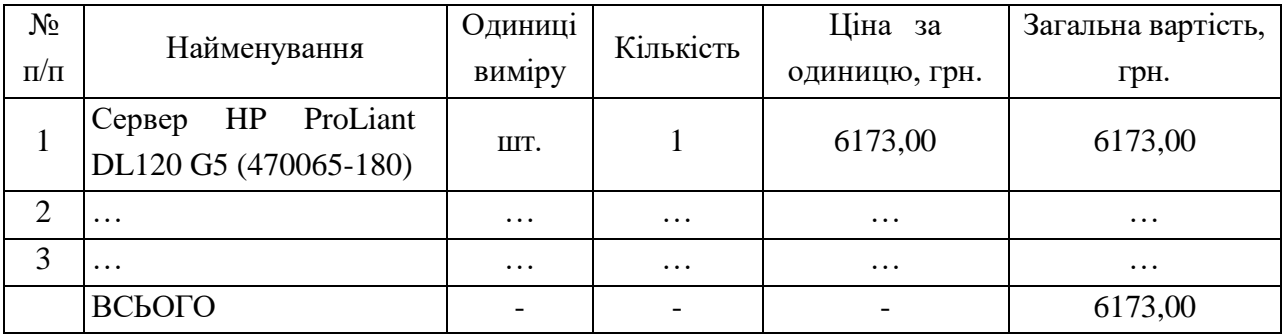

## **Завдання студентам**

1. Здійснити підбір активного та пасивного мережевого обладнання на базі індивідуального завдання у практичній роботі №2.

2. Вивчити основні технічні характеристики активного та пасивного мережевого обладнання.

3. Скласти кошторис витрат.

4. Результати оформити у вигляді таблиці.

5. Оформити звіт.

## **Зміст звіту**

- 1. Таблиця активного та пасивного мережевого обладнання.
- 2. Таблиця кошторису витрат.
- 3. Зробити висновки.